# **100% Money Back**

**Vendor:**Cisco

**Exam Code:**210-260

**Exam Name:**Implementing Cisco Network Security

**Version:**Demo

#### **QUESTION 1**

Which three descriptions of RADIUS are true? (Choose three.)

- A. It uses TCP as its transport protocol.
- B. Only the password is encrypted.
- C. It combines authentication and authorization.
- D. It separates authentication, authorization, and accounting.
- E. It uses UDP as its transport protocol.
- F. It supports multiple transport protocols.

Correct Answer: BCE

#### **QUESTION 2**

Which mechanism does the FireAMP Connector use to avoid conflicts with other security applications such as antivirus products?

- A. exclusions
- B. virtualization
- C. containers
- D. sandboxing

Correct Answer: A

To prevent conflicts between the FireAMP Connector and antivirus or other security software, you must create exclusions so that the Connector doesn\\'t scan your antivirus directory and your antivirus doesn\\'t scan the Connector directory. This can create problems if antivirus signatures contain strings that the Connector sees as malicious or cause issues with quarantined files. The first step is to create an exclusion by navigating to Management > Exclusions in the FireAMP

console.

https://www.cisco.com/c/dam/en/us/td/docs/security/sourcefire/fireamp/fireamp- cloud/FireAMPDeploymentStrategy.pdf

#### **QUESTION 3**

What are the primary attack methods of VLAN hopping? (Choose two.)

- A. VoIP hopping
- B. Switch spoofing
- C. CAM-table overflow
- D. Double tagging

Correct Answer: BD

#### **QUESTION 4**

What is the benefit of web application firewall?

- A. It accelerate web traffic
- B. It blocks know vulnerabilities without patching applications
- C. It supports all networking protocols.
- D. It simplifies troubleshooting

Correct Answer: B

#### **QUESTION 5**

Which protocol provides security to Secure Copy?

- A. IPsec
- B. SSH
- C. HTTPS
- D. ESP

Correct Answer: B

#### **QUESTION 6**

Which Sourfire secure action should you choose if you want to block only malicious traffic from a particular end-user?

A. Trust

- B. Block
- C. Allow without inspection
- D. Monitor
- E. Allow with inspection

Correct Answer: E

Allow with Inspection allows all traffic except for malicious traffic from a particular end-user. The other options are too

restrictive, too permissive, or don\\'t exist.

#### **QUESTION 7**

What are two uses of SIEM software? (Choose two.)

- A. collecting and archiving syslog data
- B. alerting administrators to security events in real time
- C. performing automatic network audits
- D. configuring firewall and IDS devices
- E. scanning email for suspicious attachments

Correct Answer: AB

#### **QUESTION 8**

How is management traffic isolated on a Cisco ASR 1002?

- A. Traffic is isolated based upon how you configure routing on the device
- B. There is no management traffic isolation on a Cisco ASR 1002
- C. The management interface is configured in a special VRF that provides traffic isolation from the default routing table
- D. Traffic isolation is done on the VLAN level

Correct Answer: D

#### **QUESTION 9**

Which aaa accounting command is used to enable logging of the start and stop records for user terminal sessions on the router?

- A. aaa accounting network start-stop tacacs+
- B. aaa accounting system start-stop tacacs+
- C. aaa accounting exec start-stop tacacs+
- D. aaa accounting connection start-stop tacacs+
- E. aaa accounting commands 15 start-stop tacacs+

```
Correct Answer: C
```
http://www.cisco.com/en/US/docs/ios/security/command/reference/sec\_book.html aaa accounting To enable authentication, authorization, and accounting (AAA) accounting of requested services for billing or security purposes when you use RADIUS or TACACS+, use the aaa accounting command in global configuration mode or template configuration mode. To disable AAA accounting, use the no form of this command. aaa accounting {auth-proxy | system | network | exec | connection | commands level | dot1x} {default | list-name | guarantee-first} [vrf vrf-name] {start-stop | stop-only | none} [broadcast] {radius | group group-name} no aaa accounting {auth-proxy | system | network | exec | connection | commands level | dot1x} {default | listname | guarantee-first} [vrf vrf-name] {start-stop | stop-only | none} [broadcast] {radius | group group-name} exec Runs accounting for the EXEC shell session. start-stop Sends a "start" accounting notice at the beginning of a process and a "stop" accounting notice at the end of a process. The "start" accounting record is sent in the background. The requested user process begins regardless of whether the "start" accounting notice was received by the accounting server.

#### **QUESTION 10**

Where does ip dhcp snooping trust command use?

- A. Where the dhcp server is connected
- B. At the aggregation point
- C. At access layer
- Correct Answer: A

#### **QUESTION 11**

On an ASA, which maps are used to identify traffic?

- A. Policy maps
- B. Class maps
- C. Route maps
- D. Service maps

Correct Answer: B

#### **QUESTION 12**

Refer to the exhibit. What is the effect of the given configuration?

```
Routerlconfig)#interface fastEthernet 800<br>Routerl(config-if)#ip ospf message-$\$est-key 1 md5 CISCOPASS<br>Routerl(config-if)#ip ospf authents@ation message-digest
Router2(config)#interface faseEthernet 0/0
Router2(config-if)#ip ospf@Message-digest-key 1 md5 C1SCOPASS
Router2(config-if)#ip osp$ authentication message-digest
```
- A. The two routers receive normal updates from one another
- B. It enables authentication
- C. It prevents keycham authentication
- D. The two devices are able to pass the message digest to one another.

Correct Answer: D

To Read the Whole Q&As, please purchase the Complete Version from Our website.

## **Try our product !**

100% Guaranteed Success

100% Money Back Guarantee

365 Days Free Update

Instant Download After Purchase

24x7 Customer Support

Average 99.9% Success Rate

More than 800,000 Satisfied Customers Worldwide

Multi-Platform capabilities - Windows, Mac, Android, iPhone, iPod, iPad, Kindle

### **Need Help**

Please provide as much detail as possible so we can best assist you. To update a previously submitted ticket:

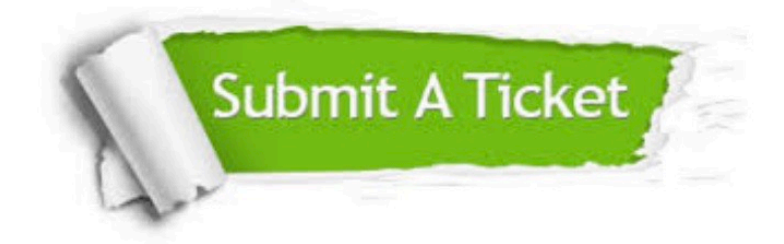

**One Year Free Update** 

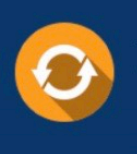

Free update is available within One Year after your purchase. After One Year, you will get 50% discounts for updating. And we are proud to boast a 24/7 efficient Customer Support system via Email.

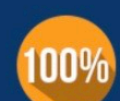

#### **Money Back Guarantee**

To ensure that you are spending on quality products, we provide 100% money back guarantee for 30 days from the date of purchase

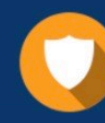

**Security & Privacy** 

We respect customer privacy. We use McAfee's security service to provide you with utmost security for your personal information & peace of mind.

Any charges made through this site will appear as Global Simulators Limited. All trademarks are the property of their respective owners.